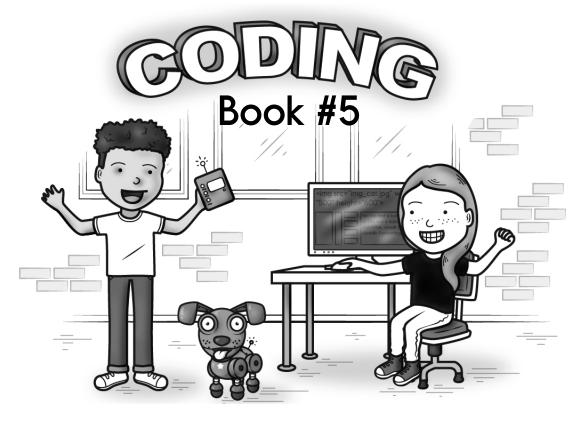

## And some math...

Pam loves reading. She read 2 books this month. She plans to read 7 more. How many books will she read this month?

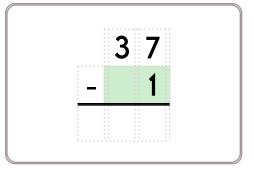

# for good measure!

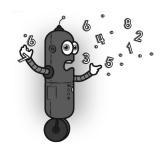

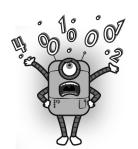

| Name: |  |
|-------|--|
|       |  |

#### Dr. Programmer is Counting Pens

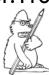

print This is the computer's pencil. It will be used to write something.

#### Dr. Programmer typed:

red\_pens = 8
green\_pens = 3

print("There are ",red\_pens," red pens.")

#### The computer replied:

There are 8 red pens.

red\_pens = 9
green\_pens = 3
pens = red\_pens+green\_pens
print("There is a total of ",pens," pens.")

There is a total of 12 pens.

red\_pens = 6
green\_pens = 3

print("There are ",green\_pens," green pens.")

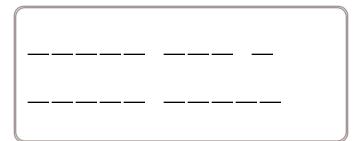

red\_pens = 7
green\_pens = 4
pens = red\_pens+green\_pens
print("There is a total of ",pens," pens.")

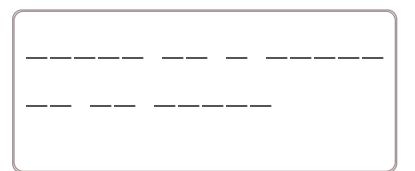

Name: \_\_\_\_\_

blue\_pens = 9 pink\_pens = 5

orange\_pens = 4

print("We have ",pink\_pens," pink pens.")

\_\_ \_\_\_\_

\_\_\_\_\_

 $blue_pens = 7$ 

 $pink_pens = 4$ 

orange\_pens = 3

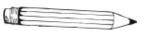

print("We have ",blue\_pens," blue pens.")

\_\_\_\_\_

\_\_\_\_\_

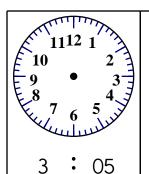

Hunter made two kites. Then he made six more kites. How many kites did Hunter make in all? Write the missing sign.

7 \_\_\_ 3 = 10

5 6 - 3 3

16 - 5 = \_\_\_\_

700+60+2

How many days are in one week?

word root **im** can mean **in or not** 

immobility, immovable, impose

Name: \_\_\_\_\_

### Dr. Programmer typed:

The computer replied:

print ("I am Robert.")

<u>I am Robert.</u>

AGIRL="Erin"

ABOY="Adam"

print ("John sits with ",AGIRL," and ",

ABOY,".")

John sits with Erin and Adam.

AGIRL="Erin"

ABOY="Adam"

print ("I sit with ",AGIRL," and ",

ABOY," at the first table.")

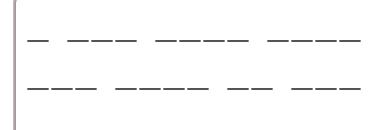

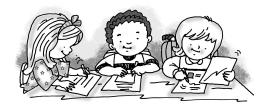

print ("April sits with David and Megan.")

Write how much to add or subtract.

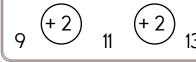

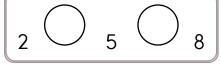

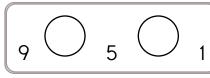

| Name:                                                                                                    |                |  |   |  | currenper |  |  |
|----------------------------------------------------------------------------------------------------|----------------|--|---|--|-----------|--|--|
| The tens place is 3.                                                                                                 |                |  |   |  |           |  |  |
| The thousands place is 1.                                                                                            |                |  |   |  |           |  |  |
| The hundreds place is 8.                                                                                             |                |  |   |  |           |  |  |
| The ones place is 1.                                                                                                 |                |  |   |  |           |  |  |
| Help! Your phone is locked. Use the clues above to unlock it. Good luck!  Locked Locked Locked is the code to unlock |                |  |   |  |           |  |  |
| add the ending ing add ing double final consonant add ing                                                            |                |  |   |  |           |  |  |
| 1. pack                                                                                                    | <u>packing</u> |  |   |  |           |  |  |
| 2. seal                                                                                                    |                |  |   |  |           |  |  |
| 3. hush                                                                                                    |                |  |   |  |           |  |  |
| 4. dig                                                                                                    |                |  |   |  |           |  |  |
|                                                                                                    |                |  |   |  |           |  |  |
|                                                                                                    |                |  |   |  |           |  |  |
| 6. snap                                                                                                    |                |  |   |  |           |  |  |
| 7. hurt                                                                                                    |                |  |   |  |           |  |  |
| 8. help                                                                                                    |                |  | Ш |  |           |  |  |

word root  $\mbox{mob}$  can mean  $\mbox{move}$ 

immobility, mobile, mobility

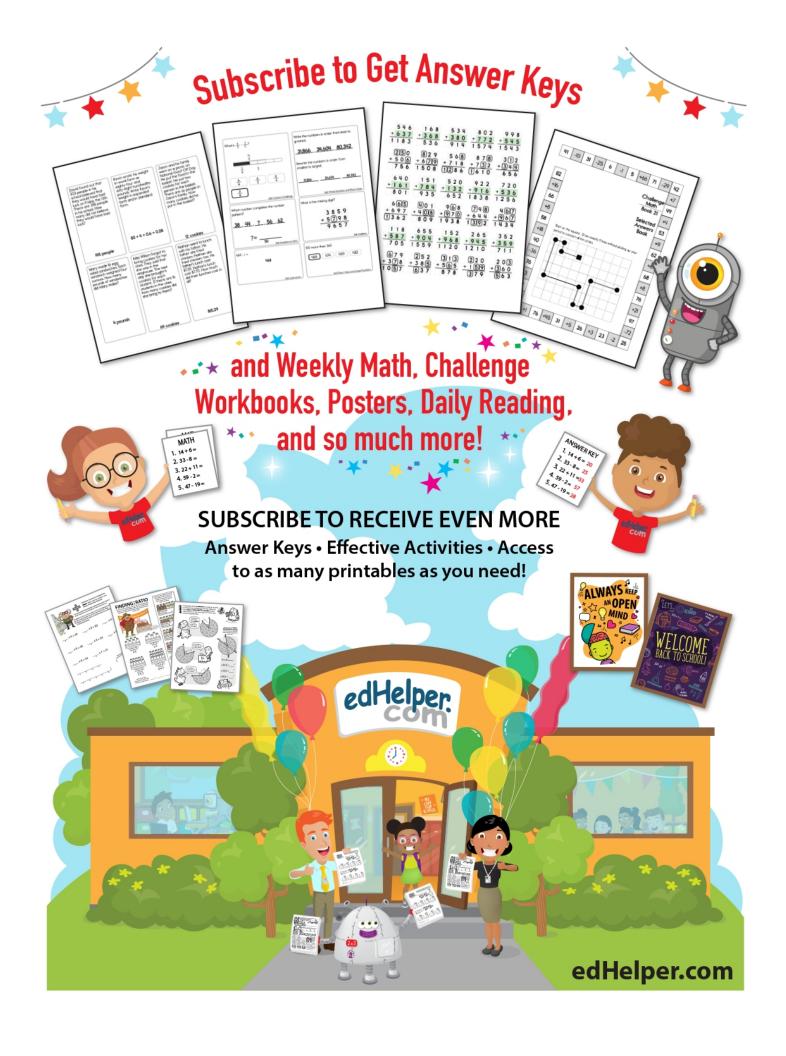

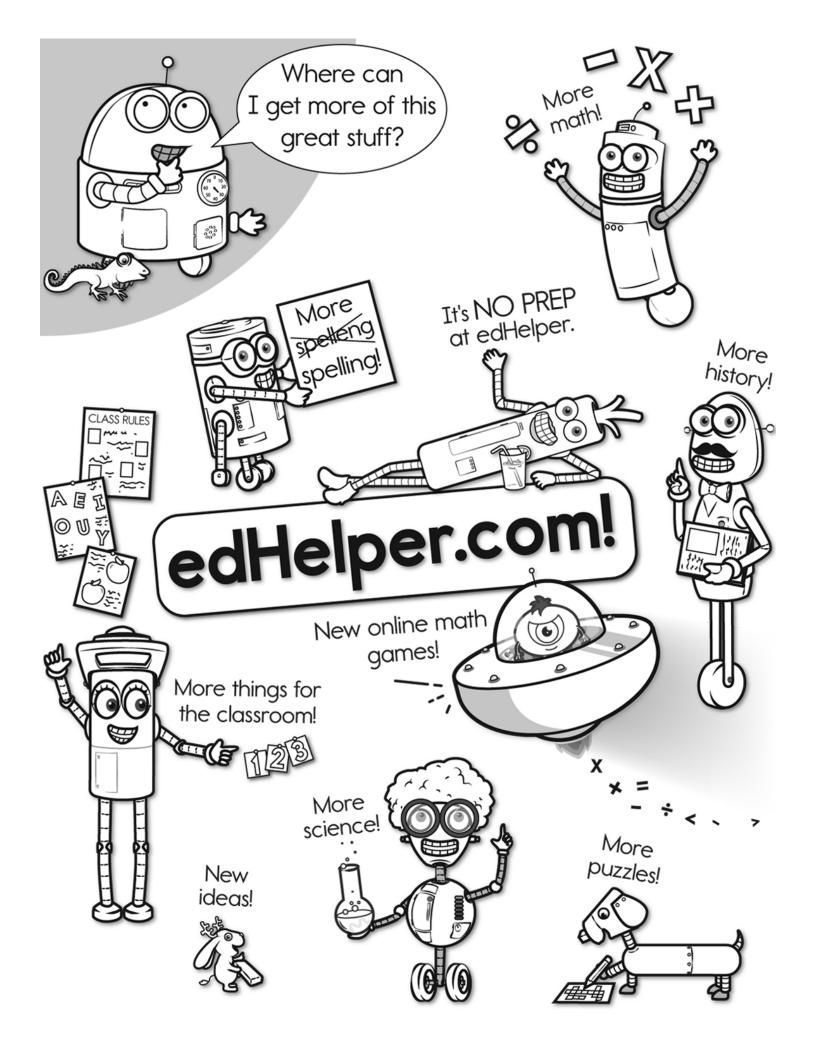

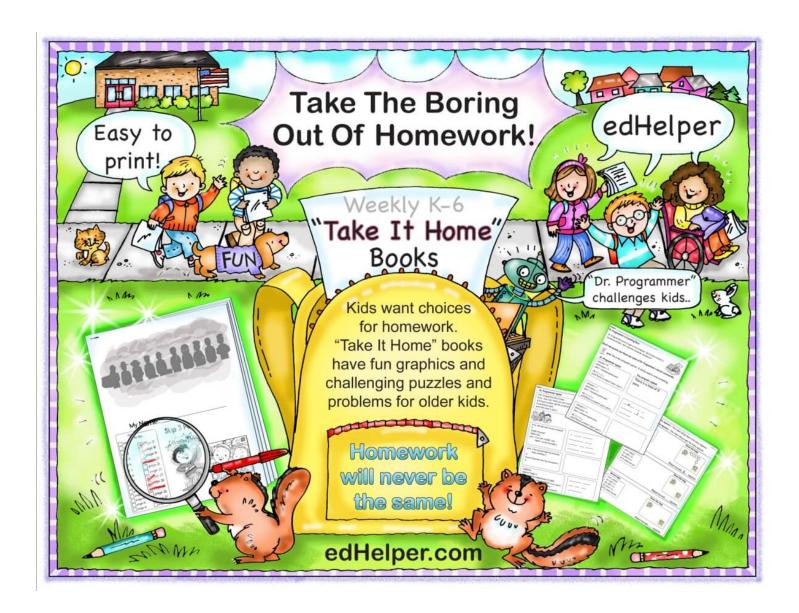